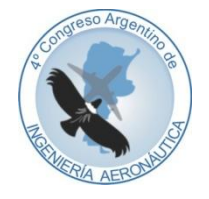

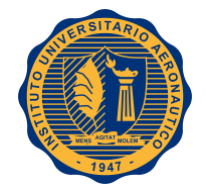

# **DESARROLLO DE UN COMPONENTE DE SIMULACION PARA EL CALCULO DE DISTANCIA RECORRIDA DE UN UAV**

 $\mathbf{M}.$  Felippa $\mathrm{^a, V. Clark}^\mathrm{a},$  F. García Cuerva $\mathrm{^b, N. Mira}^\mathrm{c},$  J. Giro $\mathrm{^c}$ 

<sup>a</sup>*Centro de Entrenadores y Simuladores de Vuelo (CES), Fuerza aérea Argentina - Córdoba, Argentina.*

<sup>b</sup>*Centro de Ensayos en Vuelo (CEV), Fuerza aérea Argentina - Córdoba, Argentina.*

<sup>c</sup>*Dpto. Sistemas, Facultad de Ingeniería, Instituto Universitario Aeronáutico - Córdoba, Argentina.*

**Palabras claves:** UAV, simulación, cálculo de distancia en latitud y longitud.

#### **Resumen**

El presente trabajo busca proporcionar una visión global de aquellos aspectos necesarios para la elaboración de un componente de simulación y su experimentación, puntualmente en el desarrollo de software que abarca el contexto aeronáutico en donde es necesario representar sistemas y subsistemas de aeronaves.

A pesar de la especialización y el alto grado tecnológico que los dispositivos entrenadores de Vehículo Aéreo no Tripulado (UAV) han alcanzado en los últimos años, la Fuerza Aérea Argentina (FAA) no cuenta actualmente con un elemento de software de simulación que posea las características particulares de los UAV que están siendo diseñando y operados por la FAA.

Por lo tanto basado en el proceso de diseño de un UAV y de la formación de la Escuela de sistemas de aeronaves no tripuladas (UAS), resulta importante contar con un dispositivo que reúna las características deseadas.

Por consiguiente se planteó desarrollar un componente de software que se ejecute dentro de un entorno de simulación computarizada existente y conocido. Dicho componente deberá simular y representar el cálculo de la distancia a *home* o punto de partida, en tiempo real, durante un vuelo virtual realizado en un simulador de vuelo de un UAV. El desarrollo del trabajo detalla el algoritmo matemático utilizado y los procesos de construcción basados en la fórmula de Vincenty**,** la cual contempla la Elipsoide Terrestre mediante el empleo de funciones trigonométricas.

Finalmente se logra reutilizar los recursos de simulación incrementando las funcionalidades estándar del mismo, debido a que el componente desarrollado representa un nuevo elemento que no estaba incorporado hasta el momento.

Como aporte adicional se logra determinar un proceso que define y guía el desarrollo de componentes de software para la simulación.

# **1. INTRODUCCIÓN**

La simulación es la representación de la operación de algún proceso o sistema del mundo real a través del tiempo, ya sea hecha manualmente o en una computadora.

En un sentido más específico, podemos decir que la simulación se basa en un modelo de la realidad que cuenta una historia y al observar el comportamiento de esta, nos permite obtener inferencias relacionadas con las características operativas del sistema real[1].

El comportamiento de la simulación está determinado por el modelo de simulación o conjunto de supuestos concernientes al sistema real, estos supuestos se expresan a través de relaciones lógicas y Matemáticas entre las entidades. Los modelos de simulación pueden ser utilizados como una herramienta de análisis para predecir los efectos de cambios en sistemas existentes, o como una herramienta de diseño para revelar el comportamiento de sistemas nuevos. La técnica de simulación de sistemas constituye una herramienta de análisis, cuyo aplicación, se ha extendido a diversos campos de la investigación.

Si bien se podría considerar que la simulación nace en 1777 con el planteamiento del problema" la aguja de Buffon" se considera que durante la década del cuarenta del siglo pasado Von Neumann y Stanislaw Ulam fueron precursores al utilizar métodos deterministas o estadísticos para analizar y resolver problemas complejos en el campo de la física; en los que encontrar una solución analítica al problema no siempre resultaba factible de ser implementado.

Con la llegada de sistemas computacionales, finalmente fue posible que el campo de la simulación de sistemas ampliara sus dominios de aplicación.

Es importante destacar que el rápido, complejo y exponencial desarrollo de los sistemas y subsistemas con los que cuentan las aeronaves y a las cuales queremos representar nos obliga a una constante actualización de conocimientos con lo cual resulta interesante sugerir acompañar el planteo de un determinado modelo con información técnica proporcionada por el fabricante.

Conforme con lo propuesto, esbozaremos para el presente trabajo, una serie de procedimientos. Estos serán encuadrados dentro del marco teórico-práctico en el cual se partirá desde el planteo de un problema en particular; el cálculo de la distancia a *home*, hasta conceptualizar éste en un modelo que incluya su ejecución en un sistema computacional como herramienta para el análisis y solución a problemas complejos.

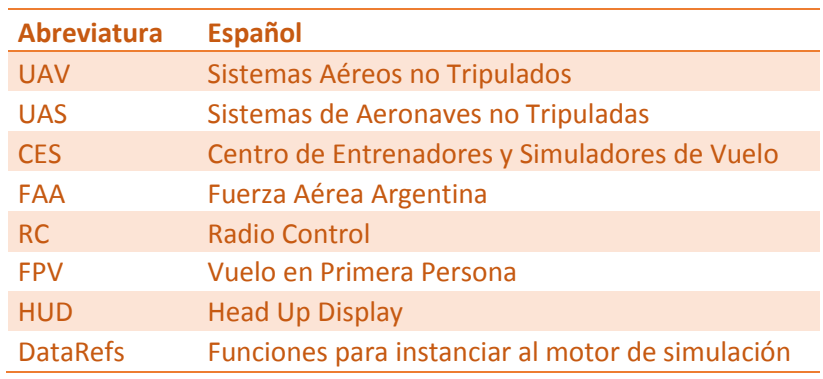

### **1.1. Acrónimos**

Tabla 1: Listado de Acrónimos

### **2. MARCO CONTEXTUAL**

Con el advenimiento de los sistemas aéreos no tripulados UAV, sistemas que han demostrado ser capaces de ser desplegados en distintos campos de acción debido a su versatilidad y capacidad, la FAA se encuentra actualmente en desarrollo de varios de estos sistemas, algunos de los cuales se encuentran actualmente en proceso de certificación y homologación.

Aunque la legislación argentina actual prohíbe volar los UAV sobre poblaciones y por encima de aglomeraciones urbanas sí es permitido el vuelo de estos dispositivos en lugares que se encuentren fuera de núcleos urbanos; como aeródromos o espacios verdes. Es de esperar a futuro una normativa que permita, con limitaciones, poder volar en núcleos urbanos para usos profesionales. Más aun teniendo en cuenta que el desarrollo de este tipo de aeronaves se encuentra actualmente en un mercado en creciente auge, podemos

preguntarnos entonces: ¿Qué pasaría si uno de estos dispositivos perdiera su enlace, o si estos tuvieran fallas en sus sistemas de navegación?

De manera que resulta interesante generar un marco de trabajo que dé lugar al desarrollo de un entorno de simulación el cual permita probar diferentes sistemas y subsistemas de las aeronaves desarrolladas o de brindar una herramienta para el adiestramiento al futuro operador del UAV.

Es en este contexto, que nuestro caso de estudio fue realizado en el Centro de Entrenadores y Simuladores de Vuelo perteneciente a la fuerza Aérea Argentina.

El ámbito del presente trabajo es una investigación y desarrollo con un resultado aplicado sobre un enfoque particular, en el cual se debió elicitar y estructurar la información del sistema de la aeronave a representar; UAV Aukan (Véase Figura 1), permitiendo detectar y priorizar aquellas actividades y elementos críticos necesarios para implementar una serie de pautas y pasos en la elaboración de un modelo de software que ejecute el proceso de simulación a partir de la experiencia acumulada.

Si bien es posible modelar los distintos sistemas y subsistemas con los que cuenta una aeronave más allá de su complejidad y costo, para el presente trabajo nos enfocaremos en el desarrollo del subsistema de cálculo de la distancia en metros a la que se encuentra una aeronave del tipo UAV desde su *home* o punto de partida calculada de forma iterativa en cada instante del vuelo simulado; mediante el empleo de sistemas computacionales que ejecutan un componente de software desarrollado en base al modelo de simulación que se planteará y desarrollará más adelante.

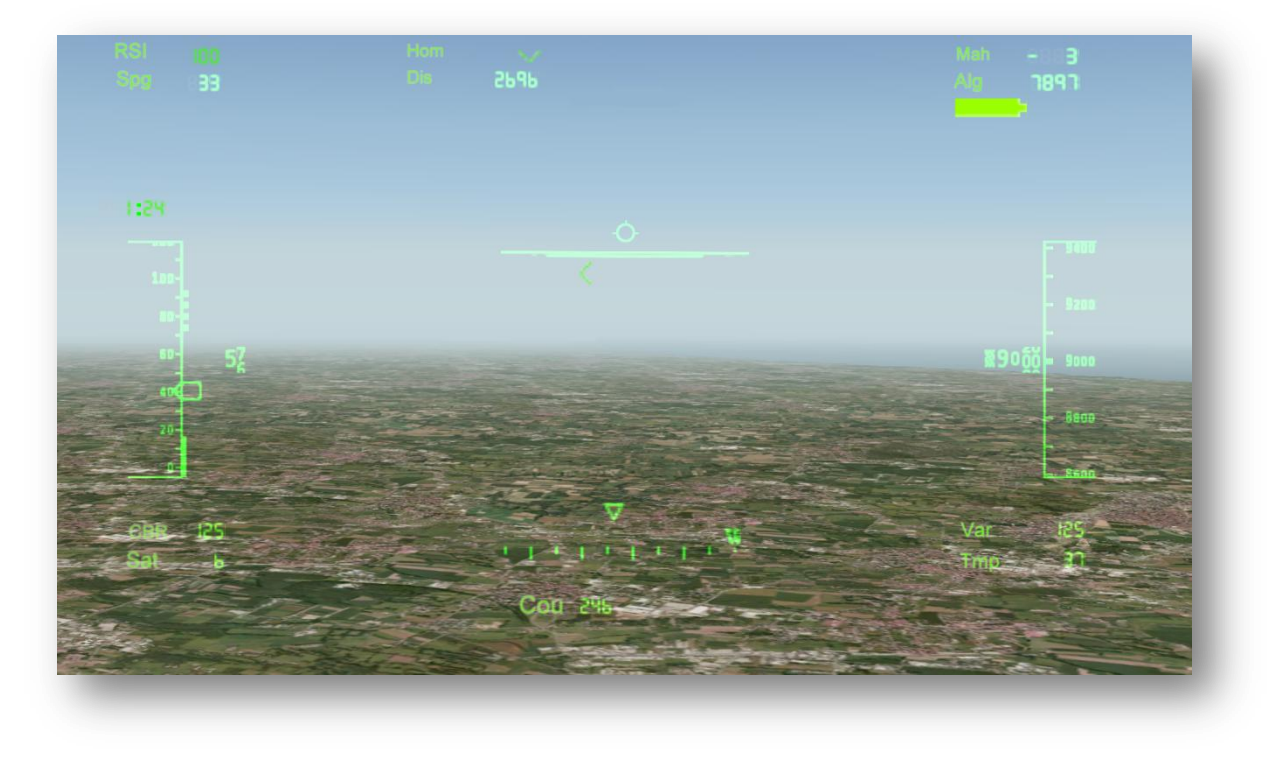

Figura 1: Interfaz del Dispositivo entrenador UAV desarrollado en el CES.

### **3. ENFOQUE METODOLÓGICO**

En las ciencias, la simulación es el artificio contextual que referencia la investigación de una hipótesis o un conjunto de hipótesis de trabajo utilizando modelos.

Thomas T. Goldsmith Jr. y EstleRayMann [2] la definen así: "Simulación es una técnica numérica para conducir experimentos en una computadora digital. Estos experimentos comprenden ciertos tipos de relaciones matemáticas y lógicas, las cuales son necesarias para describir el comportamiento y la estructura de sistemas complejos del mundo real a través de largos períodos."

Una definición más formal, formulada por R. E. Shannon1[3] es: "La simulación es el proceso de diseñar un modelo de un sistema real y llevar a término experiencias con él, con la finalidad de comprender el comportamiento del sistema o evaluar nuevas estrategias -dentro de los límites impuestos por un cierto criterio o un conjunto de ellos - para el funcionamiento del sistema."

Teniendo por concepto estas definiciones y enmarcando éstas bajo un enfoque metodológico en el cual debemos observar el conjunto de acciones destinadas a describir y analizar el problema planteado, a través de procedimientos específicos que incluye las técnicas de observación y recolección de datos, de manera que podamos determinar el "cómo" se realizará el desarrollo del subsistema de cálculo de la distancia en metros a la que se encuentra una aeronave del tipo UAV desde su *home* o punto de partida en tiempo real durante un vuelo simulado enmarcándolo en una serie de pautas y pasos.

Puesto que la Tierra no es una esfera (Véase Figura 2), determinar la distancia entre dos lugares resulta ser un proceso complejo el trazar una línea recta entre dos puntos para luego medirlos. Es decir, debemos tener en cuenta la curvatura de la Tierra al realizar dicho cálculo. Usando una ecuación conocida como la "fórmula Haversine" (Véase Figura 3) para calcular la Esfera y la formula de Vincenty la cual contempla la Elipsoide Terrestre logramos calcular la distancia entre dos puntos con su correspondiente latitud y longitud. Ambas fórmulas las de Haversine y Vincenty obtienen la distancia entre éstos puntos mediante el empleo de funciones trigonométricas.

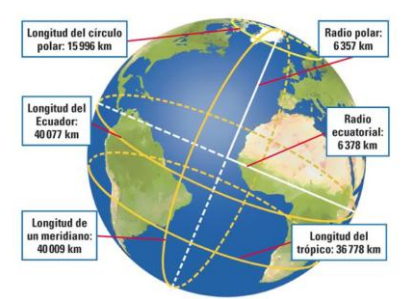

Figura 2: Dimensiones de la Tierra Figura 3: Teoría de Haversine

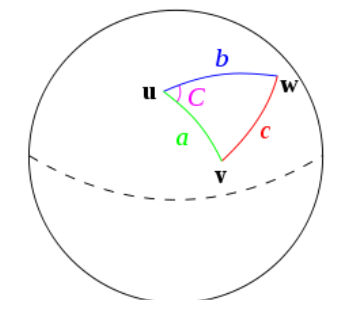

# **4. PLANEAMIENTO PARA ELABORAR EL MODELO**

Si bien se reconocen distintas etapas para plantear el desarrollo de un modelo, como las propuestas [4] hemos adaptado de forma particular y para el marco contextual segmentos de las mismas. Con este fin, reconoceremos para su construcción las siguientes 9 etapas (Véase Figura 4):

- 1) Formulación del problema.
- 2) Conceptualización del modelo.
- 3) Extracción y procesamiento de datos de la realidad.
- 4) Construcción del modelo en un lenguaje de computadora.
- 5) Realización de simulaciones con el modelo.
- 6) Validación y verificación del modelo.
- 7) Ejecución de ensayos por el piloto.
- 8) Análisis de los resultados.
- 9) Reporte del trabajo.

### **4.1. Diagrama modelo de simulación**

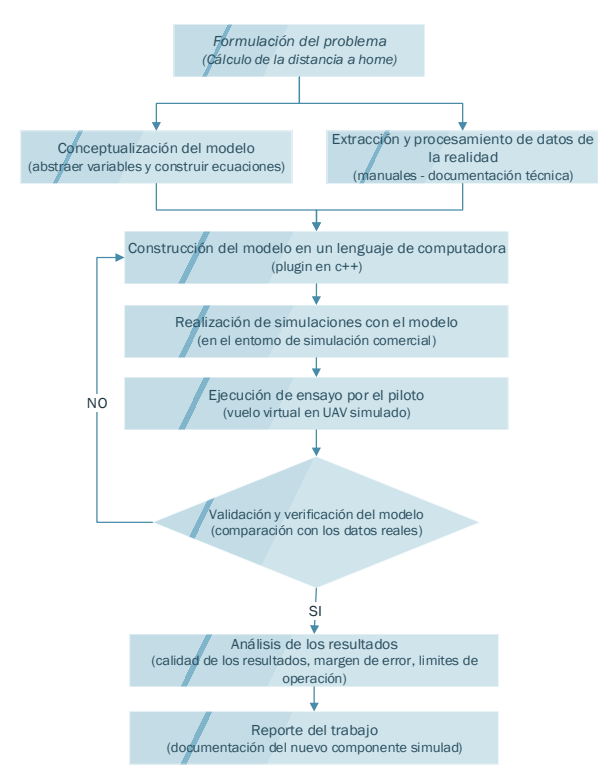

Figura 4: Diagrama para la elaboración del modelo de simulación del componente distancia a *home*

### **4.2. Formulación del problema.**

Podemos referirnos a un problema como un hecho no resuelto que debe encontrar una respuesta teórica o práctica, científica o vulgar, social o individual, lo cual posibilitará resolver parcial o totalmente el problema [5]

El formular un problema implica en primer lugar familiarizarse con las características y el propósito del sistema a modelar, identificando una situación o dificultad aun sin solución, con las particularidades a ser consideradas y cuál es el objeto de estudio a simular. En consecuencia debe ser establecido el objeto de la simulación, tanto el cliente y el desarrollador deben concordar detalladamente factores tales como resultados esperados de la simulación, plan de experimentación, tiempo disponible y variables de interés, entre otros factores[6]. Para ello, debemos dividir al sistema real o el propuesto con el fin de determinar con debida claridad y precisión el planteamiento del problema para luego sintetizar estos en un modelo de simulación.

Refiriéndonos a lo expuesto en párrafos anteriores, nuestra formulación del problema:"el desarrollo del subsistema de cálculo de la distancia en metros a la que se encuentra una aeronave del tipo UAV desde su home o punto de partida calculada de forma iterativa en cada instante del vuelo simulado" pagina 3; Es necesario conceptualizar el problema en un modelo plausible de ser realizado y factible de ser validado.

### *4.3. Conceptualización del modelo.*

En relación a conceptualizar un modelo lo podemos expresar como la forma en la cual se representa al sistema en estudio mediante relaciones lógicas-matemáticas; según las simplificaciones que pudieran ser establecidas. Se destaca que la conceptualización del modelo final no debería por lógica exceder los requerimientos que cumplan con el propósito para el modelo al cual estamos planteando. Al mismo tiempo, debemos definir qué aspectos del sistema van a ser representados y cuáles no, además, se deberán establecer el nivel de detalle con el cual se hará dicha representación. Dicho brevemente, la construcción de un modelo de simulación es tanto un arte como una ciencia [6].

Para el modelado del problema con el componente desarrollado, es posible expresarlo mediante la siguiente ecuación, la misma relaciona las latitudes y longitudes de un punto fijo con respecto a otro punto de posicionamiento; este último punto de posicionamiento en movimiento.

$$
D_{LAT} = LAT_W - LAT_{PP} \tag{1}
$$

$$
D_{LONG} = LONG_W - LONG_{PP} \tag{2}
$$

$$
LAT_{PROMEDIO} = A1 * (D_{LAT}^{2}) + 0.5 * (LAT_{W} + LAT_{PP})
$$
\n
$$
DN = D_{LAT} * (RM - A2 * (LAT_{PROMEDIO} - LAT_{PP})
$$
\n
$$
DE = D_{LONG} * \cos(LAT_{PROMEDIO}) * (RE - A3 * (LAT_{PROMEDIO} - LAT_{PP})
$$
\n(5)

$$
D_{LONG} * \cos(LAT_{PROMEDIO}) * (RE - A3 * (LAT_{PROMEDIO} - LAT_{PP})
$$
\n
$$
DIS_{CD} = [(DN^2) + (DF^2)]^{1/2}
$$
\n(6)

$$
DIS_{CD} = [(DN2) + (DE2)]1/2
$$
  
\n
$$
RN = [A * (1 - 2 * f + 3 * f * sin(LAT)2)] * \pi
$$
 (7)

$$
RE = [A * (1 + f * sin(LAT)^{2}) * ]\pi
$$
\n(8)

Donde las variables se definen como:

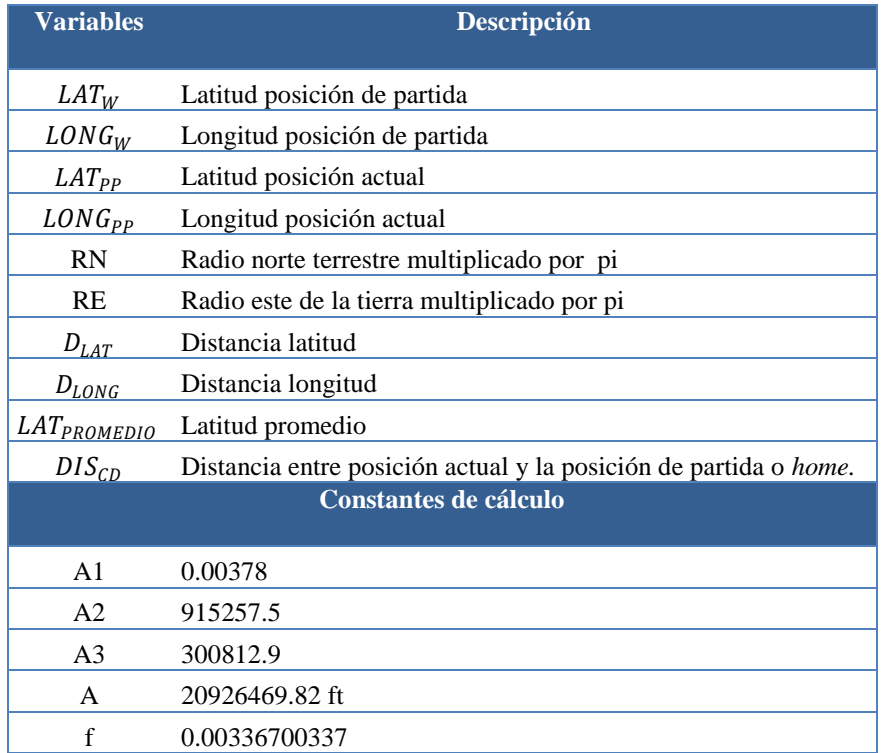

Tabla 2: descripción de variables, fórmula para el cálculo de la distancia a *home*

La ecuación empleada para el cálculo de la distancia recorrida fueron obtenidos a partir de la "**Especificación técnica del sistema HUD IA 63 (RDA-SR-002E-REVISION 07**)"[7].

### **4.4. Extracción y procesamiento de datos de la realidad.**

Es importante destacar que hay una constante interacción entre la construcción del modelo y la recolección de los datos necesarios para su funcionamiento[3]. El objetivo es establecer, en gran medida, la clase y tipo de datos que deben ser obtenidos.

Con respecto a extraer y procesar datos de la realidad, comenzaremos planteando un modelo simple el cual capture determinados aspectos relevantes del sistema real; los cuales dependerán de la formulación del problema. La visión de estos aspectos dependerá del contexto de la ingeniería de software cuya dificultad latente que se presenta es comprender el universo del domino.

Para lograrlo un ingeniero de software o un equipo de ingenieros deben incorporar una estrategia de desarrollo que acompañe el proceso, utilice técnicas de modelado las cuales permitan focalizar las diferentes vistas del dominio. Una herramienta aplicable para tal fin en LEL Léxico Extendido del Lenguaje[8].

### **4.5. Construcción del modelo en un leguaje de computadora**

La formulación de la codificación del modelo en un lenguaje de programación requiere definir cuál, dentro de los lenguajes existentes se adapta al tipo de modelo que deseamos construir.

Dado que los lenguajes de programación están diseñados para interactuar a diferentes niveles de abstracción la elección de un lenguaje de programación será un elemento a tener en cuenta a la hora de codificar un modelo.

Al mismo tiempo se deberá contemplar una correcta cohesión con la arquitectura provista por el motor de simulación, considerando aspectos tales como librerías, *kit* de herramientas de software (SDK), ciclos iterativos, tiempo de procesamientos de cada interacción, tipos de datos, tipos de variables, etc.

Considerar de manera correcta estos aspectos, será determinante para el desempeño óptimo del código fuente en la representación del modelo construido.

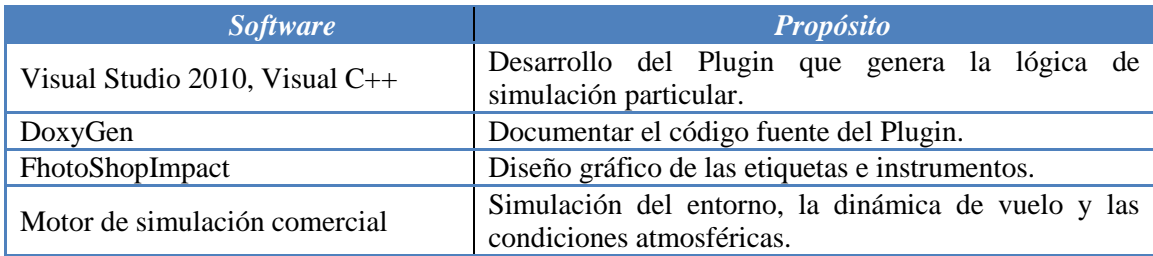

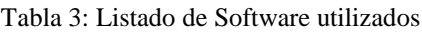

Para el desarrollo del componente de software se utilizó el entorno de desarrollo Visual Studio 2010 versión *professional* el cual provee como lenguaje formal diseñado para realizar los procesos al lenguaje C++.

Generándose un Plugin con el objeto de extender la funcionalidad del motor de simulación comercial, ya que hay indicadores, configuraciones y parámetros que no están contemplados dentro de su SDK. Por tal motivo se implementó la rutina de código como un software embebido de simulación.

Es de destacar que el componente generado debe cumplir con los estándares exigidos para los tiempos de respuesta especificados por la norma FAR 60 para dispositivos entrenadores terrestres y simuladores de vuelo.

### **4.5.1. Que es un plugin y que pueden hacer**

Los plugin son complementos, aplicaciones que se ejecuta dentro del paquete de librerías provistas por el motor de simulación; estos permiten extender capacidades de la simulación al brindar acceso a los datos del motor de simulación. De manera que es posible crear funcionalidad adicional de forma paralela según nuestros propios requerimientos.

Ventajas:

- Ejecutar el código desde el interior del motor de simulación , ya sea continuamente por cada ciclo de de iteración o en respuesta a los eventos externos del simulador.
- Leer datos provenientes de las variables de simulación en tiempo real. Por ejemplo, leer valores de los instrumentos de vuelo, de parámetros, etc.
- Insertar datos dentro del motor de simulación, generando estímulos de cambios.

### **4.6. Simulaciones con el modelo.**

Se planean las pruebas que se harán mediante el modelo de simulación establecido. Algunos de los aspectos que se deben definir son las condiciones bajo las cuales se harán las simulaciones, la duración del tiempo que se desea simular y el número de simulaciones requeridas. En función de los resultados que se obtienen con el modelo planteado, es necesario realizar una verificación sobre los indicadores, de forma tal que podamos comprobar la validez de estos.

### **4.7. Validación y verificación del modelo.**

Un modelo será válido si este representa adecuadamente al sistema que se está modelando. Muchas veces se confunde "verificación" con validación"[9]. En este punto para el proceso de validación debemos preguntarnos ¿Estamos construyendo el producto correcto? interrogante en la cual debemos ocuparnos de controlar si el producto satisface los requerimientos del usuario; no haber incurrido en errores durante la implementación del modelo. Adicionalmente es posible emplear herramientas del tipo "*debuggin*".

Acorde con la validación, la verificación responde a la siguiente pregunta ¿Estamos construyendo correctamente el producto? implica controlar que el producto conforma su especificación inicial. El resultado final del desarrollo del modelo debe concordar con la especificación; los requisitos del sistema al cual queremos representar, por lo que debemos asegurarnos que el desarrollo final coincida con dicha especificación.

### **4.8. Ejecutar el ensayo por el piloto.**

Una vez comprobada que la simulación del modelo al cual queremos representar constituye una representación aceptable y razonable del sistema, es necesario comparar las operaciones del sistema con las operaciones del modelo representado. La ejecución de un ensayo implica en primer lugar definir qué aspectos vamos a ensayar, cuáles serán los resultados deseados y que procedimientos deberán ser ejecutados. En este contexto interviene un equipo interdisciplinario de ingenieros, diseñadores y usuarios del sistema simulado.

Buscamos como finalidad incrementar la experiencia del modelado con la utilización del modelo diseñado de manera que podamos observar en forma preliminar los resultados de salida del modelo, tanto cualitativa como cuantitativamente. Estos resultados servirán para planear varios aspectos de las simulaciones que se harán posteriormente, durante la experimentación con el modelo final; como el análisis de los resultados obtenidos

#### **4.9. Análisis de los resultados.**

El análisis de los resultados implica que debemos inferir en las conclusiones alcanzadas, en la cual se deberá evaluar el funcionamiento de todas las alternativas planteadas del sistema. Estos resultados implican un comparación estadística de los resultados provenientes de la ejecución de la simulación; se contemplan las condiciones iníciales establecidas con el objeto de estimar los valores de las medidas de desempeño que son de interés.

#### **4.10. Reporte del trabajo.**

Es la confección de los informes que contienen los análisis de las distintas alternativas estudiadas, como también la confección de los manuales de operación del modelo de simulación. Es decir, el manual de usuario y la documentación técnica del programa computacional. Los resultados del trabajo deben ser redactados en forma clara y concisa siendo este proceso realizado en un informe técnico final con su respectiva numeración y folio. A fin de describir todos los aspectos significativos del estudio, incluyendo objetivos y consideraciones necesarias en la elaboración del modelo conceptual hasta su concreción en un modelo computacional. Además de deberán indicar cuáles fueron los criterios utilizados, resultados de los experimentos, recomendaciones establecidas, conclusiones y otros datos pertinentes.

### **5. CONCLUSIONES**

Como resultado de una adecuada comprensión del universo del dominio que se está modelando, en el ámbito de un proceso de simulación para el desarrollo del subsistema de cálculo de la distancia en metros a la que se encuentra una aeronave del tipo UAV desde su *home* o punto de partida, hace imperioso disponer de una serie de planteos previos claramente definidos y encuadrados dentro de marco teórico-práctico.

En este contexto, estudiamos diferentes alternativas, adecuándolas acorde a las características particulares del sistema modelado, enriqueciéndonos de la experiencia lograda.

En consecuencia, el planteo de un problema, conceptualización y ejecución en un sistema computacional aplicado al caso de estudio para el subsistema de navegación de un UAV, fue ejemplificado en las nueve etapas de planificación propuestas.

Cabe destacar que en esta labor se pudo constatar y comparar distintas ecuaciones para realizar el cálculo de la distancia en función de diferentes y progresivas experiencias. De donde resulto entre otros aspectos que la aplicación de la formula de Haversine resulta la más conveniente para calcular la distancia ortodrómica; debido a que ésta proporciona una mejor aproximación.

Los resultados obtenidos y analizados de las pruebas ejecutadas en el entorno de simulación, sumados a las etapas planteadas y llevadas a cabo como parte del proceso para definir el modelo matemático para el desarrollo del nuevo componente, fueron satisfactorias y presentan un precedente para el desarrollo futuros componentes para ser reutilizados en nuevos subsistemas.

# **REFERENCIAS**

- [1]. Banks et. al., 1996 Banks Jerry, Carson John S., and Nelson Barry L., [1996], Discrete-Event System Simulation, 2 nd ed., Prentice-Hall, U.S.A
- [2].Simulación. (2016, julio 21). En *Wikipedia, la enciclopedia libre*. Recuperado a partir de

https://es.wikipedia.org/w/index.php?title=Simulaci%C3%B3n&oldid=92414181

[3].Shannon, R. E. (1998). Introduction to the art and science of simulation. En *Proceedings of the* 

*30th conference on Winter simulation* (pp. 7–14). IEEE Computer Society Press. Recuperado a

partir de http://dl.acm.org/citation.cfm?id=293175

[4].Tarifa, E. (2001). Teoría de modelos y simulación. *Facultad de Ingeniería, Universidad de* 

*Jujuy*. Recuperado a partir de

http://www.academia.edu/download/38230205/MODELO\_DE\_SIMULACION.pdf

- [5].Cerda, Hugo. (1991). Los elementos de la investigación . Editorial El Buho. Bogotá
- [6].Banks J., Carson J.S., Nelson B.L, 1996, "Discrete-Event System Simulation. Second Edition.", Prentice-

Hall, New Jersey.

- [7]. "Especificación técnica del sistema HUD IA 63 (RDA-SR-002E-REVISION 07)" capitulo 10 Software Algorithms 10.2 FLIGHT PATH con actualización del Organismo Dirección general de Sistemas Fecha: 27 de Agosto de 1992 Producido por: Cap. Francisco Eduardo Catalano, asesor técnico proyecto HUD IA63.
- [8].Clark Valeria; Felippa Marcos, Mira Natalia, Giró Juan. (2015, noviembre 19). Normalización

del Lenguaje en Procesos Interdisciplinarios de Desarrollo del Software en Simuladores de

Vuelo.

[9]. Diferencia entre validación y verificación. (s. f.). Recuperado 3 de octubre de 2016, a partir de

http://ing-software.foro-venezuela.net/t10-diferencia-entre-validacion-y-verificacion